# **Optical Flow**

Lucas and kanade

#### Constraint equation...

 $-\frac{\partial E}{\partial t} = \frac{\partial E}{\partial x}\frac{dx}{dt} + \frac{\partial E}{\partial y}\frac{dy}{dt}$ 

#### Constraint equation… *dt E dy dt E dx t E*  $\widehat{O}$  $\frac{\partial E}{\partial x}\frac{dx}{dt}+\frac{\partial}{\partial x}$  $\frac{\partial E}{\partial t} = \frac{\partial}{\partial t}$  $\widehat{O}$ − *t ox dt oy*

• One equation per pixel, two unknowns…

## Constraint equation… ∂E ∂E dx *ce* dy

$$
-\frac{v}{\partial t} = \frac{v}{\partial x}\frac{du}{dt} + \frac{v}{\partial y}\frac{dy}{dt}
$$

- One equation per pixel, two unknowns…
- Look at neighborhood!

#### Constraint over n pixels

### Constraint over n pixels

$$
-\frac{\partial E}{\partial t} = \frac{\partial E}{\partial x}\frac{dx}{dt} + \frac{\partial E}{\partial y}\frac{dy}{dt} \Rightarrow -E_t = E_x u + E_y v
$$

#### Constraint over n pixels

 $E_{\mu} = E_{\mu} u + E_{\mu} v$ *dt dy y E dt dx x E t*  $\frac{E}{\partial t} = \frac{\partial E}{\partial x}\frac{dx}{dt} + \frac{\partial E}{\partial y}\frac{dy}{dt} \Rightarrow -E_t = E_x u + E_y$  $\frac{\partial E}{\partial x}\frac{dx}{dt}+\frac{\partial}{\partial x}$  $\frac{\partial E}{\partial t} = \frac{\partial}{\partial t}$  $\widehat{O}$ −  $\blacktriangleright$  region to be used  $\sqrt{ }$ 

#### Constraint over n pixels

 $E_{i} = E_{i}u + E_{j}v$ *dt dy y E dt dx x E t*  $E = \frac{\partial E}{\partial x} dx + \frac{\partial E}{\partial y} dy$  $-\boldsymbol{L}_t = \boldsymbol{L}_x$  $\frac{\partial}{\partial y}\frac{\partial}{\partial t} \Rightarrow -E_t = E_x u + E_y$  $\frac{\partial E}{\partial x}\frac{dx}{dt}+\frac{\partial}{\partial x}$  $\frac{\partial E}{\partial t} = \frac{\partial}{\partial t}$  $\widehat{O}$ − $\sqrt{\sqrt{1-\lambda}}$  region to be used

• Given n pixels, then we have

 $\sqrt{ }$ 

$$
\begin{bmatrix} E_{x(1)} & E_{y(1)} \\ E_{x(2)} & E_{y(2)} \\ \cdots & \cdots \\ E_{x(n)} & E_{y(n)} \end{bmatrix} \bullet \begin{bmatrix} u \\ v \end{bmatrix} = - \begin{bmatrix} E_{t(1)} \\ E_{t(2)} \\ \cdots \\ E_{t(n)} \end{bmatrix}
$$

## Constraint over n pixels

 $E_{i} = E_{i}u + E_{j}v$ *dt dy y E dt dx x E t*  $E = \frac{\partial E}{\partial x} dx + \frac{\partial E}{\partial y} dy$  $-\boldsymbol{L}_t = \boldsymbol{L}_x$  $\frac{\partial}{\partial y}\frac{\partial}{\partial t} \Rightarrow -E_t = E_x u + E_y$  $\frac{\partial E}{\partial x}\frac{dx}{dt}+\frac{\partial}{\partial x}$  $\frac{\partial E}{\partial t} = \frac{\partial}{\partial t}$  $\widehat{O}$ − $\blacktriangleright$  region to be used

• Given n pixels, then we have

$$
\begin{bmatrix} E_{x(1)} & E_{y(1)} \\ E_{x(2)} & E_{y(2)} \\ \cdots & \cdots \\ E_{x(n)} & E_{y(n)} \end{bmatrix} \bullet \begin{bmatrix} u \\ v \end{bmatrix} = - \begin{bmatrix} E_{t(1)} \\ E_{t(2)} \\ \cdots \\ E_{t(n)} \end{bmatrix}
$$

• How to solve??

 $\sqrt{ }$ 

## Constraint over n pixels

 $E_{i} = E_{i}u + E_{j}v$ *dt dy y E dt dx x E t*  $E = \frac{\partial E}{\partial x} dx + \frac{\partial E}{\partial y} dy$  $-\boldsymbol{L}_t = \boldsymbol{L}_x$  $\frac{\partial}{\partial y}\frac{\partial}{\partial t} \Rightarrow -E_t = E_x u + E_y$  $\frac{\partial E}{\partial x}\frac{dx}{dt}+\frac{\partial}{\partial x}$  $\frac{\partial E}{\partial t} = \frac{\partial}{\partial t}$  $\widehat{O}$ − $\rightarrow$  region to be used, generally 2x2  $\sqrt{ }$ 

• Given n pixels, then we have

$$
\begin{bmatrix} E_{x(1)} & E_{y(1)} \\ E_{x(2)} & E_{y(2)} \\ \cdots & \cdots \\ E_{x(n)} & E_{y(n)} \end{bmatrix} \bullet \begin{bmatrix} u \\ v \end{bmatrix} = - \begin{bmatrix} E_{t(1)} \\ E_{t(2)} \\ \cdots \\ E_{t(n)} \end{bmatrix}
$$

• How to solve?? Least squares!

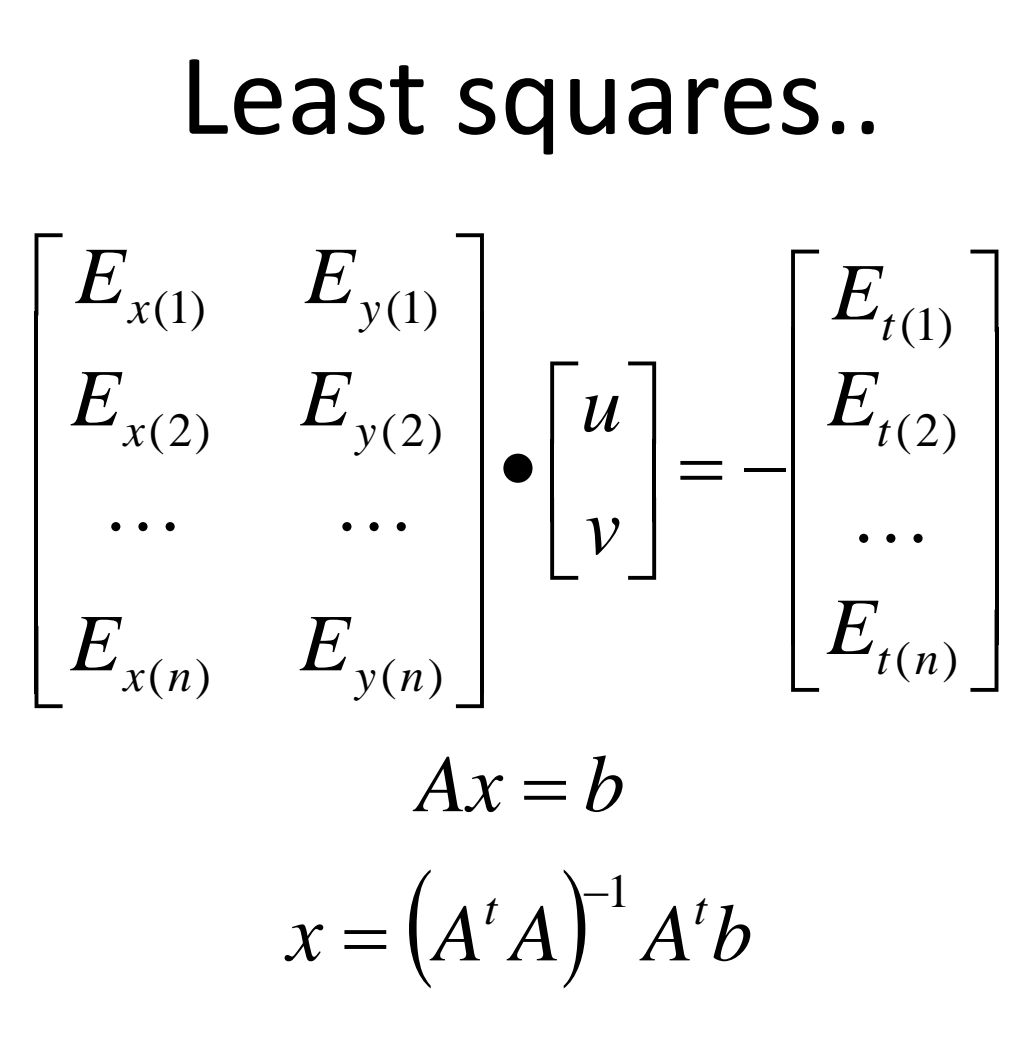

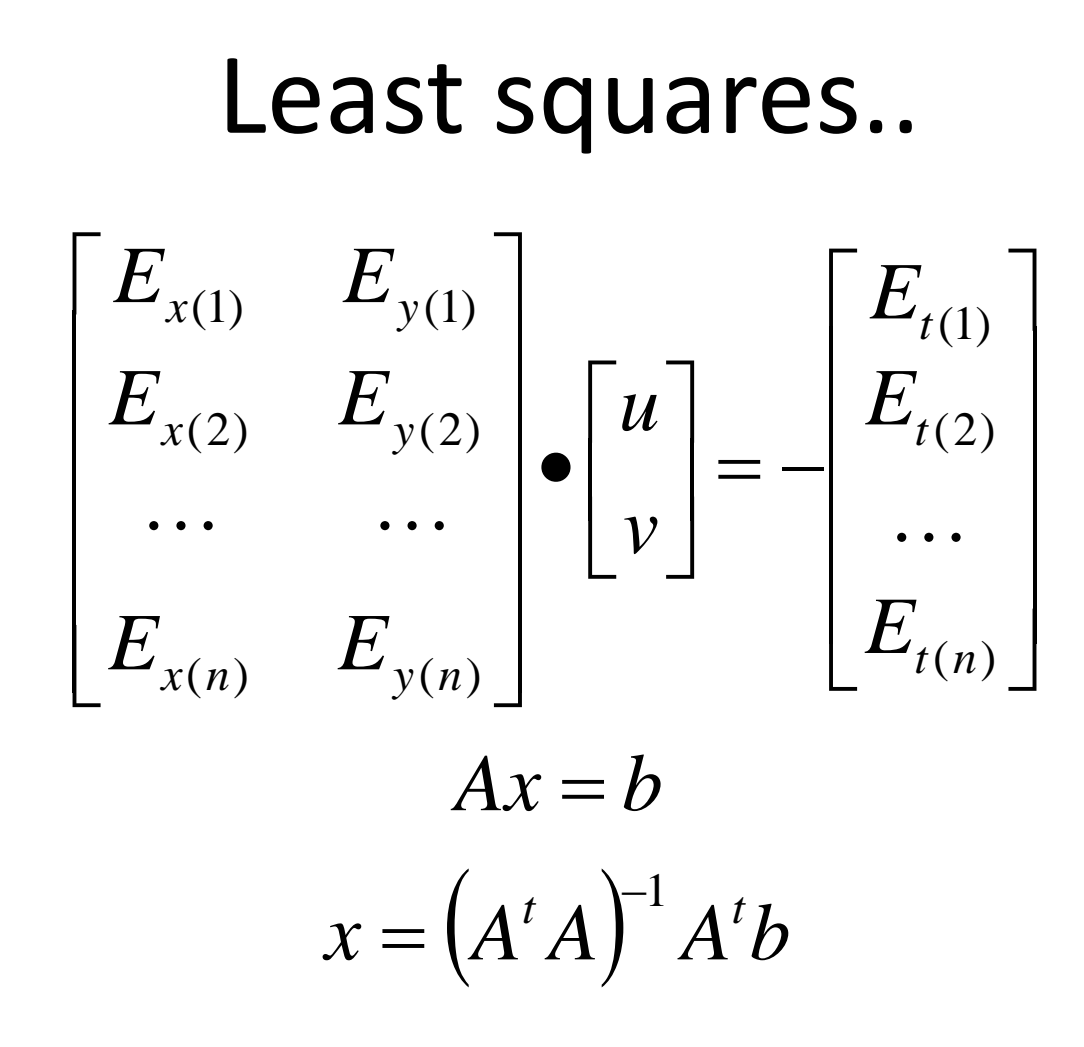

• Inversion at each pixel is SLOW

Eigen values *x* $x = (A^t A)^{-1} A^t b$ \_\_\_\_\_

- Eigen values of A<sup>t</sup>A here give insight into the<br>
nature of the least squares results. nature of the least squares results.
- Two eigen values,  $\lambda_{1,}$   $\lambda_{2,}$  where 1 is largest.

# Eigen values

- Eigen values here give insights into the nature of the least squares results.
- Two eigen values,  $\lambda_{1,}$   $\lambda_{2,}$  where 1 is largest.

#### Eigen values • If…  $\lambda_1$ ,  $\lambda_2$ > τ (threshold) – unique solution, do inverse.

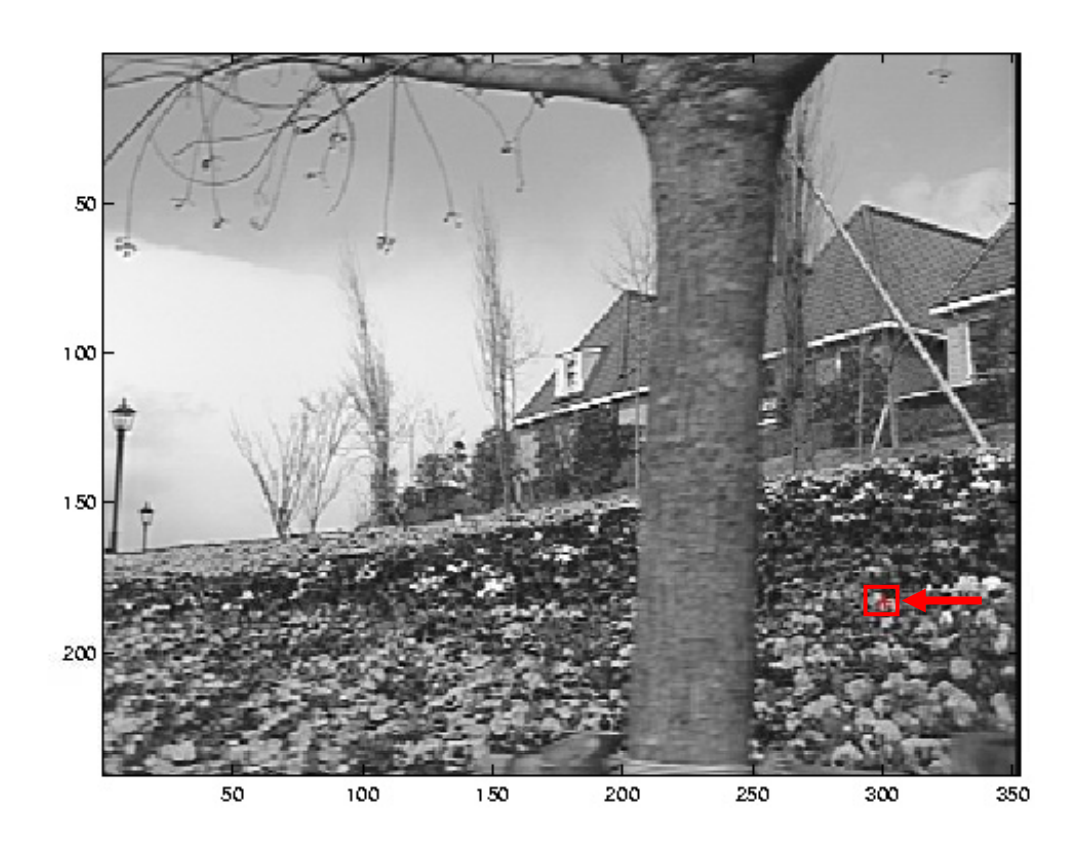

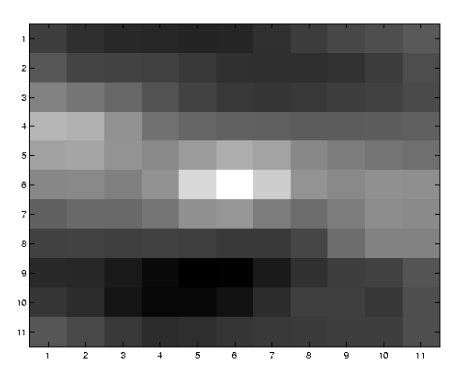

## Eigen values

• If...  $\lambda_1$ ,  $\lambda_2$  <=  $\tau$  - no strong gradient info (flat)

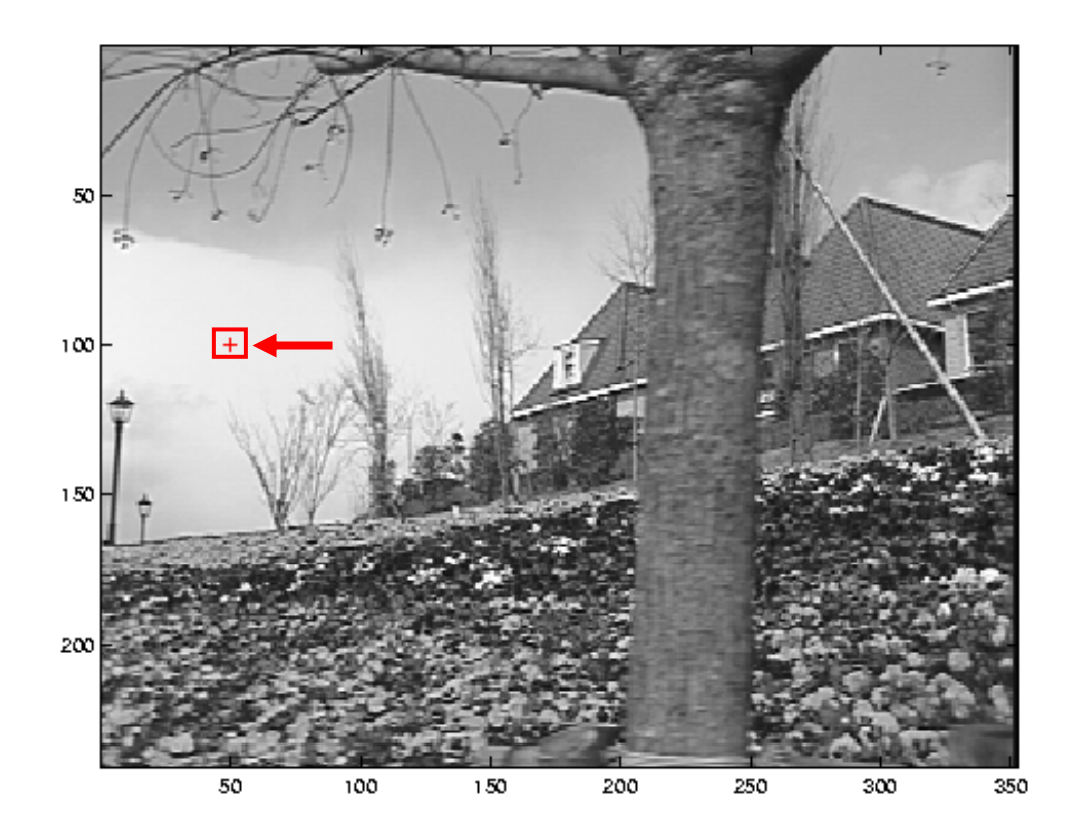

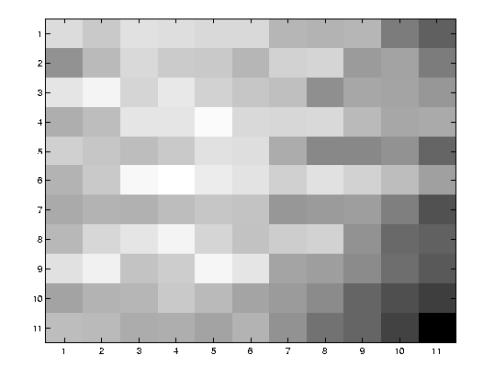

## Eigen values

• If...  $\lambda_1$ > τ<sub>,</sub>  $\lambda_2$ <= τ – constant gradient. Use gradient flow

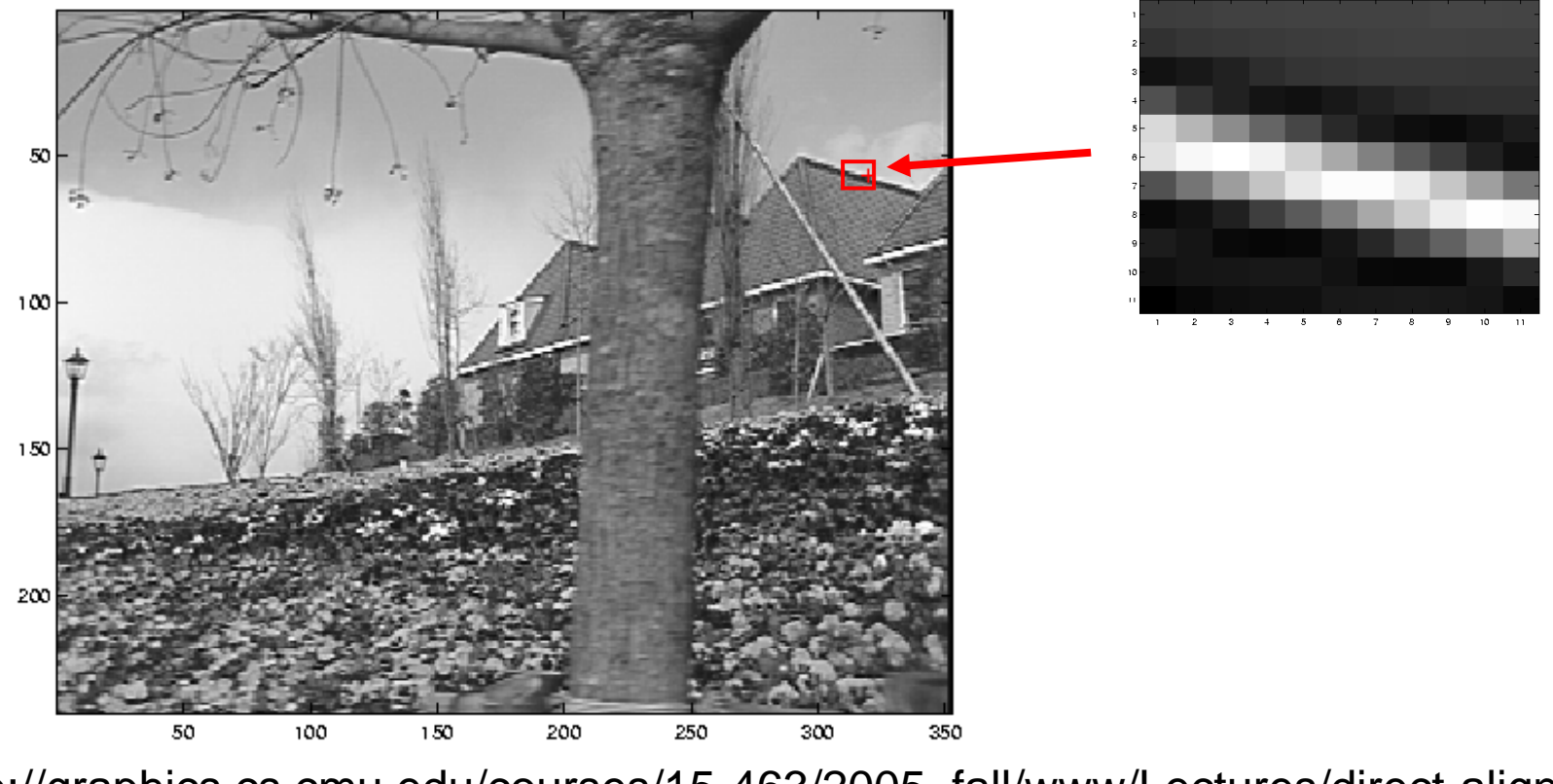

http://graphics.cs.cmu.edu/courses/15-463/2005\_fall/www/Lectures/direct-alignment.ppt

#### Lets solve it!  $-E_t = E_x u + E_y v$

#### Lets solve it!  $-E_t = E_x u + E_y v$

· Image region

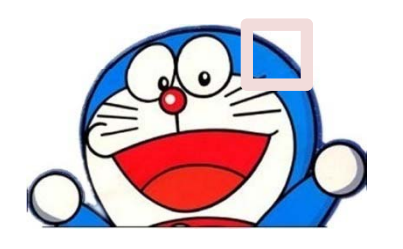

#### Lets solve it!  $-E_t = E_x u + E_v v$

· Image region

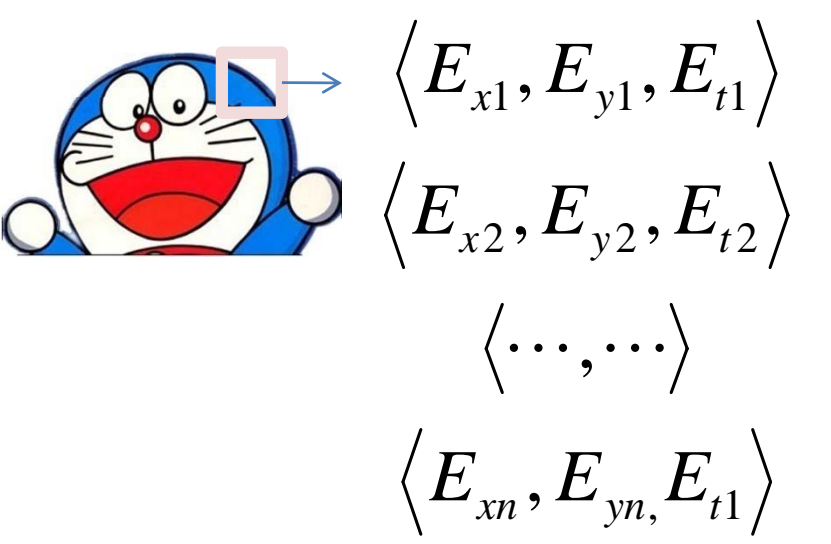

Lets solve it!  $-E_t = E_x u + E_v v$ 

• Image region

 $\langle \cdots, \cdots \rangle$ 

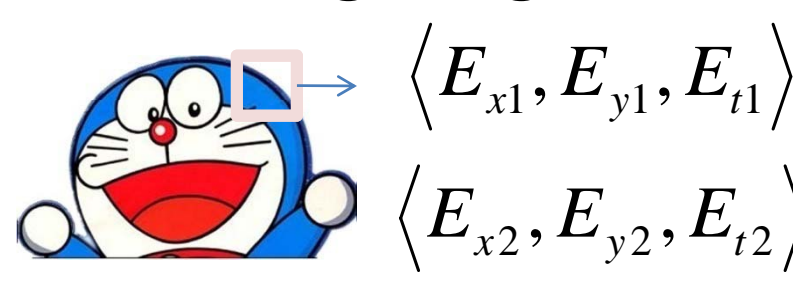

$$
\begin{aligned}\n\langle \text{region} \\
\langle E_{x1}, E_{y1}, E_{t1} \rangle \\
\langle E_{x2}, E_{y2}, E_{t2} \rangle \\
\langle \dots, \dots \rangle \\
\langle E_{xn}, E_{yn}, E_{t1} \rangle\n\end{aligned}\n\begin{bmatrix}\nE_{x(1)} & E_{y(1)} \\
E_{x(2)} & E_{y(2)} \\
\dots & \dots \\
E_{x(n)} & E_{y(n)}\n\end{bmatrix}\n\begin{bmatrix}\nu \\ v\n\end{bmatrix} = -\n\begin{bmatrix}\nE_{t(1)} \\
E_{t(2)} \\
\dots \\
E_{t(n)}\n\end{bmatrix}
$$
\n
$$
\langle E_{xn}, E_{yn}, E_{t1} \rangle\n\end{aligned}
$$
\n
$$
\begin{aligned}\n\langle E_{x1}, E_{y2}, E_{t2} \rangle & E_{x(1)} \\
\langle E_{x2}, E_{y2}, E_{t2} \rangle & E_{x(2)} \\
\langle E_{x3}, E_{y4}, E_{t1} \rangle & \langle E_{x4}, E_{y4}, E_{t2} \rangle & \langle E_{x4}, E_{y4}, E_{t2} \rangle\n\end{aligned}
$$

## Lets solve it!

$$
-E_t = E_x u + E_y v
$$

$$
(A^t A)x = A^t b
$$

\n
$$
-E_{t} = E_{x}u + E_{y}v
$$
\n
$$
-E_{t} = E_{x}u + E_{y}v
$$
\n
$$
-E_{x}(1) = E_{y}(1) \quad E_{y}(1)
$$
\n
$$
A = \begin{bmatrix} E_{x(1)} & E_{y(1)} \\ E_{x(2)} & E_{y(2)} \\ \cdots & \cdots \\ E_{x(n)} & E_{y(n)} \end{bmatrix}, b = -\begin{bmatrix} E_{t(1)} \\ E_{t(2)} \\ \cdots \\ E_{t(n)} \end{bmatrix}
$$
\n

Let 
$$
S
$$
 solve it!

\n
$$
-E_{t} = E_{x}u + E_{y}v
$$
\n
$$
(A^{t}A)x = A^{t}b
$$
\n
$$
A = \begin{bmatrix} E_{x(1)} & E_{y(1)} \\ E_{x(2)} & E_{y(2)} \\ \vdots & \vdots \\ E_{x(n)} & E_{y(n)} \end{bmatrix}, b = -\begin{bmatrix} E_{t(1)} \\ E_{t(2)} \\ \vdots \\ E_{t(n)} \end{bmatrix}
$$
\n
$$
\begin{bmatrix} \sum E_{z}^{2} & \sum E_{t}E_{t} \end{bmatrix}
$$

$$
A^t A = \left[ \sum_{x} E_x E_y \right] \left[ \sum_{x} E_x E_y \right]
$$

\n
$$
-E_{t} = E_{x}u + E_{y}v
$$
\n

\n\n
$$
\begin{bmatrix}\n E_{x(1)} & E_{y(1)} \\
 E_{x(2)} & E_{y(2)} \\
 \vdots & \vdots \\
 E_{x(n)} & E_{y(n)}\n \end{bmatrix}, b = -\n \begin{bmatrix}\n E_{t(1)} \\
 E_{t(2)} \\
 \vdots \\
 E_{t(n)}\n \end{bmatrix}
$$
\n

$$
A^t A = \left[ \begin{array}{cc} \sum E_x^2 & \sum E_x E_y \\ \sum E_x E_y & \sum E_y^2 \end{array} \right]
$$

$$
A^t b = \left[ \sum_{t} E_x E_t \right]
$$

$$
A^t A = \left[ \begin{array}{cc} \sum E_x^2 & \sum E_x E_y \\ \sum E_x E_y & \sum E_y^2 \end{array} \right]
$$

$$
A^t b = \left[ \sum_{i} E_x E_t \right]
$$

Let **S** solve it!

\n
$$
-E_{t} = E_{x}u + E_{y}v
$$
\n
$$
(A^{t}A)x = A^{t}b
$$
\n
$$
A = \begin{bmatrix} E_{x(1)} & E_{y(1)} \\ E_{x(2)} & E_{y(2)} \\ \cdots & \cdots \\ E_{x(n)} & E_{y(n)} \end{bmatrix}, b = -\begin{bmatrix} E_{t(1)} \\ E_{t(2)} \\ \cdots \\ E_{t(n)} \end{bmatrix}
$$

$$
A^t A = \left[ \begin{array}{cc} \sum E_x^2 & \sum E_x E_y \\ \sum E_x E_y & \sum E_y^2 \end{array} \right]
$$

Algorithm! 1. Compute Ex, Ey, Et

 $A^{t}b = \left[\sum_{s} E_{x} E_{t}\right]$ 

\n
$$
-E_{t} = E_{x}u + E_{y}v
$$
\n

\n\n
$$
(A^{t}A)x = A^{t}b
$$
\n

\n\n
$$
A = \begin{bmatrix}\nE_{x(1)} & E_{y(1)} \\
E_{x(2)} & E_{y(2)} \\
\vdots & \vdots \\
E_{x(n)} & E_{y(n)}\n\end{bmatrix}, b = -\begin{bmatrix}\nE_{t(1)} \\
E_{t(2)} \\
\vdots \\
E_{t(n)}\n\end{bmatrix}
$$
\n

$$
A^t A = \begin{bmatrix} \sum E_x^2 & \sum E_x E_y \\ \sum E_x E_y & \sum E_y^2 \end{bmatrix}
$$

$$
A^t b = \left[ \sum_{s=1}^{n} E_s E_t \right]
$$

- 1. Compute Ex, Ey, Et
- 2. Compute Ex<sup>2</sup>, Ey<sup>2</sup>, ExEy, ExEt, EyEt

$$
-E_{t} = E_{x}u + E_{y}v
$$
  
\nLet **Solve it!**  
\n
$$
-E_{t} = E_{x}u + E_{y}v
$$
  
\n
$$
A = \begin{bmatrix} E_{x(1)} & E_{y(1)} \\ E_{x(2)} & E_{y(2)} \\ \dots & \dots \\ E_{x(n)} & E_{y(n)} \end{bmatrix}, b = -\begin{bmatrix} E_{t(1)} \\ E_{t(2)} \\ \dots \\ E_{t(n)} \end{bmatrix}
$$

$$
A^t A = \left[ \begin{array}{cc} \sum E_x^2 & \sum E_x E_y \\ \sum E_x E_y & \sum E_y^2 \end{array} \right]
$$

$$
A^{t}b = \left[\sum_{s} E_{s} E_{t}\right]
$$

- 1. Compute Ex, Ey, Et
- 2. Compute Ex<sup>2</sup>, Ey<sup>2</sup>, ExEy, ExEt, EyEt
- $\mathcal{L} = \left| \begin{array}{c} \mathcal{L} & \mathcal{L}_x \mathcal{L}_t \end{array} \right|$  3. Check if AtA is invertible (look at eigen values)

\n
$$
-E_{t} = E_{x}u + E_{y}v
$$
\n

\n\n
$$
\begin{bmatrix}\n E_{x(1)} & E_{y(1)} \\
 E_{x(2)} & E_{y(2)} \\
 \vdots & \vdots \\
 E_{x(n)} & E_{y(n)}\n \end{bmatrix}, b = -\n \begin{bmatrix}\n E_{t(1)} \\
 E_{t(2)} \\
 \vdots \\
 E_{t(n)}\n \end{bmatrix}
$$
\n

$$
A^t A = \left[ \begin{array}{cc} \sum E_x^2 & \sum E_x E_y \\ \sum E_x E_y & \sum E_y^2 \end{array} \right]
$$

$$
A^{t}b = \left[\sum_{s} E_{s} E_{t}\right]
$$

- 1. Compute Ex, Ey, Et
- 2. Compute Ex<sup>2</sup>, Ey<sup>2</sup>, ExEy, ExEt, EyEt
- $\mathcal{L} = \left| \begin{array}{c} \mathcal{L} & \mathcal{L}_x \mathcal{L}_t \end{array} \right|$  3. Check if AtA is invertible (look at eigen values)
	- 4. Invert / ignore /gradient flow

• What is an eigen value?

- What is an eigen value? *Ax* $x = \lambda x$
- x is eigen vector. Lambda is eigen value.

- What is an eigen value? *Ax* $x = \lambda x$
- x is eigen vector. Lambda is eigen value.
- Rewrite:  $Ax = \lambda x$

$$
Ax = (\lambda I)x
$$

- What is an eigen value? *Ax* $x = \lambda x$
- x is eigen vector. Lambda is eigen value.
- Rewrite:

$$
Ax = \lambda x
$$
  
\n
$$
Ax = (\lambda I)x
$$
  
\n
$$
Ax - (\lambda I)x = 0
$$

- What is an eigen value? *Ax* $x = \lambda x$
- x is eigen vector. Lambda is eigen value.

• Rewrite: 
$$
Ax = \lambda x
$$
  
\n $Ax = (\lambda I)x$   
\n $Ax - (\lambda I)x = 0$   
\n $(A - \lambda I)x = 0$ 

$$
(A - \lambda I)x = 0
$$

This MUST be invertible, to solve for x.

$$
(A - \lambda I)x = 0
$$

This MUST be invertible, to solve for x.

 $det(A - \lambda I) = 0$  has two solutions, two eigen values

$$
(A - \lambda I)x = 0
$$

This MUST be invertible, to solve for x.

 $det(A - \lambda I) = 0$  has two solutions, two eigen values

In our case, 2x2 window…

$$
A - \lambda I = \begin{bmatrix} A_{11} - \lambda & A_{12} \\ A_{21} & A_{22} - \lambda \end{bmatrix} = \begin{bmatrix} a & b \\ c & d \end{bmatrix}
$$

$$
(A - \lambda I)x = 0
$$

This MUST be invertible, to solve for x.

 $det(A - \lambda I) = 0$  has two solutions, two eigen values

In our case, 2x2 window…

$$
A - \lambda I = \begin{bmatrix} A_{11} - \lambda & A_{12} \\ A_{21} & A_{22} - \lambda \end{bmatrix} = \begin{bmatrix} a & b \\ c & d \end{bmatrix}
$$
  
det(A) = ad - bc =  $(A_{11} - \lambda)(A_{22} - \lambda) - A_{12}A_{21}$ 

• Equations in your notes have weights. This is easy.

• Equations in your notes have weights. This is easy.

$$
Ax = b
$$
  

$$
x = (At A)-1 At b \Rightarrow
$$

• Equations in your notes have weights. This is easy.

 $\left( A^t A \right)^{\!-1}$ *Ax* <sup>=</sup> *b*  $A^t b \implies x = (A^t W^t WA)$ *WAx* <sup>=</sup> *Wb*  $x = (A^t A)^{-1} A^t b \implies x$  $X = (A<sup>t</sup> W<sup>t</sup> WA)<sup>-1</sup> A<sup>t</sup> W<sup>t</sup> Wb$ 

• Equations in your notes have weights. This is easy.

$$
Ax = b
$$
  
 
$$
x = (AtA)-1 Atb \Rightarrow x = (AtWtWA)-1 AtWtWb
$$

- 1. Compute Ex, Ey, Et
- 2. Compute Ex<sup>2</sup>, Ey<sup>2</sup>, ExEy, ExEt, EyEt
- **3. Convolve step 2 with gaussian weights**
- 4. Check if AtA is invertible (look at eigen values)
- 4. Invert / ignore /gradient flow